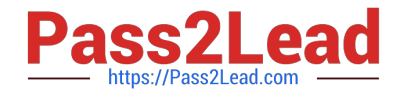

# **PEGAPCSA80V1\_2019Q&As**

Pega Certified System Architect (PCSA) 80V1 2019

## **Pass Pegasystems PEGAPCSA80V1\_2019 Exam with 100% Guarantee**

Free Download Real Questions & Answers **PDF** and **VCE** file from:

**https://www.pass2lead.com/pegapcsa80v1\_2019.html**

### 100% Passing Guarantee 100% Money Back Assurance

Following Questions and Answers are all new published by Pegasystems Official Exam Center

- **63 Instant Download After Purchase**
- **63 100% Money Back Guarantee**
- 365 Days Free Update
- 800,000+ Satisfied Customers

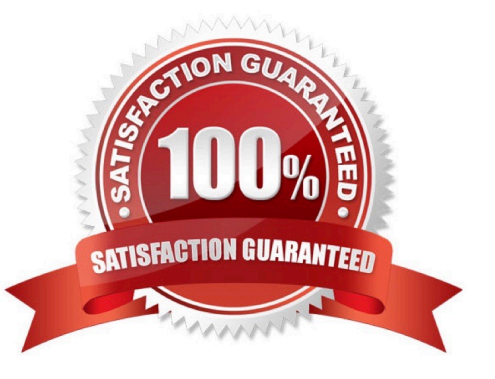

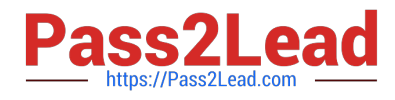

#### **QUESTION 1**

#### DRAG DROP

Select each Application Design Requirement on the left and drag it to the appropriate Design Approach on the right.

Select and Place:

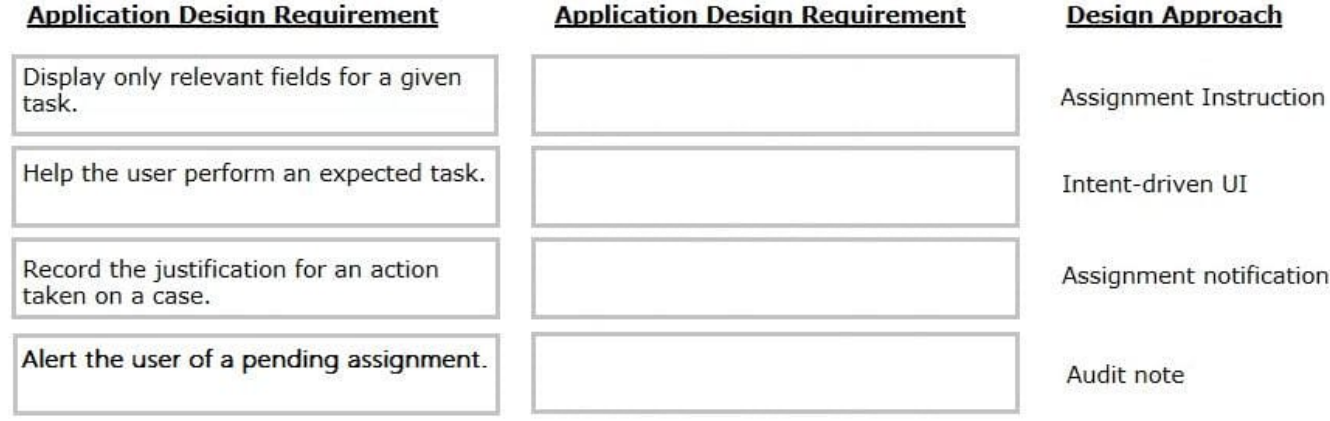

Correct Answer:

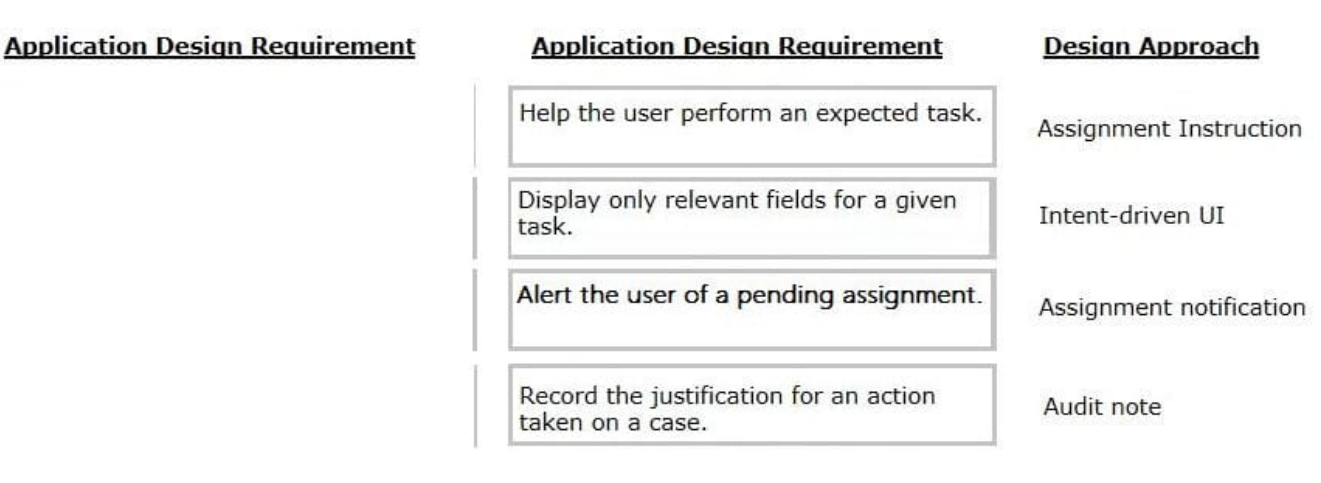

#### **QUESTION 2**

You are implementing a UI form collecting job applicant information. Users must provide values to certain fields before submitting the form. Which configuration adds asterisks to indicate the mandatory fields on the form?

A. Use multiple Validate rules for each mandatory field

B. Use an Edit Validate rule to verify if each of the mandatory properties has a value

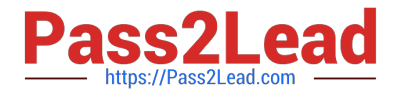

- C. Use a Validate rule to verify the mandatory fields have a value
- D. Configure the mandatory fields as Required in the section rule

Correct Answer: C

#### **QUESTION 3**

A requirement for a hotel reservation case type states that as customers change their room selection, the total cost of the reservation updates. How do you satisfy this requirement?

A. Configure a Validate rule for the room selection step.

- B. Apply a Disable when condition to the total cost field.
- C. Add a When condition to the room selection step.
- D. Define a declare expression for the total cost field.

Correct Answer: C

#### **QUESTION 4**

A requirement states: Loan applicants must enter their annual salary. If the salary is above the qualifying threshold, the application is automatically approved. If the salary is below threshold, the applicant must identify a cosigner. Select two configuration options that follow best practices to meet the requirement. (Choose two.)

A. Design a user view with an annual salary field. Create an optional action to collect information about the cosigner and assign the action to the appropriate stage.

B. Create an assignment step for a loan officer to review the applicant\\'s annual salary and determine if a cosigner is necessary.

C. Design a user view with an annual salary field and a section for cosigner information. Use a Visible When condition to display the cosigner section when the salary is below the threshold.

D. Use a collect information step with an annual salary field. Use a decision shape to determine whether to advance to a step to enter cosigner information or complete the process.

Correct Answer: CD

#### **QUESTION 5**

What is the relationship between pyWorkPage and case data?

- A. pyWorkPage timestamps all the data generated while creating and processing a case.
- B. pyWorkPage stores all the data pages generated when a case resolves.
- C. pyWorkPage stores all the case data generated while creating and processing a case.

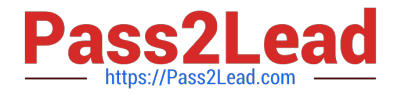

D. pyWorkPage stores all the data pages generated when a case resolves.

Correct Answer: C

Reference: http://pegasystems2.http.internapcdn.net/pegasystems2/student\_guides/c1225-student-guide.pdf (186)

[Latest](https://www.pass2lead.com/pegapcsa80v1_2019.html) [PEGAPCSA80V1\\_2019](https://www.pass2lead.com/pegapcsa80v1_2019.html) **[Dumps](https://www.pass2lead.com/pegapcsa80v1_2019.html)** 

[PEGAPCSA80V1\\_2019](https://www.pass2lead.com/pegapcsa80v1_2019.html) **[Study Guide](https://www.pass2lead.com/pegapcsa80v1_2019.html)** 

[PEGAPCSA80V1\\_2019](https://www.pass2lead.com/pegapcsa80v1_2019.html) **[Braindumps](https://www.pass2lead.com/pegapcsa80v1_2019.html)**